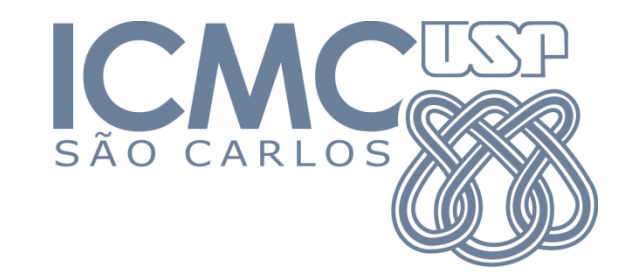

# SCC-601– Introdução à Ciência da Computação II

Ordenação e Complexidade – Parte 7

Lucas Antiqueira

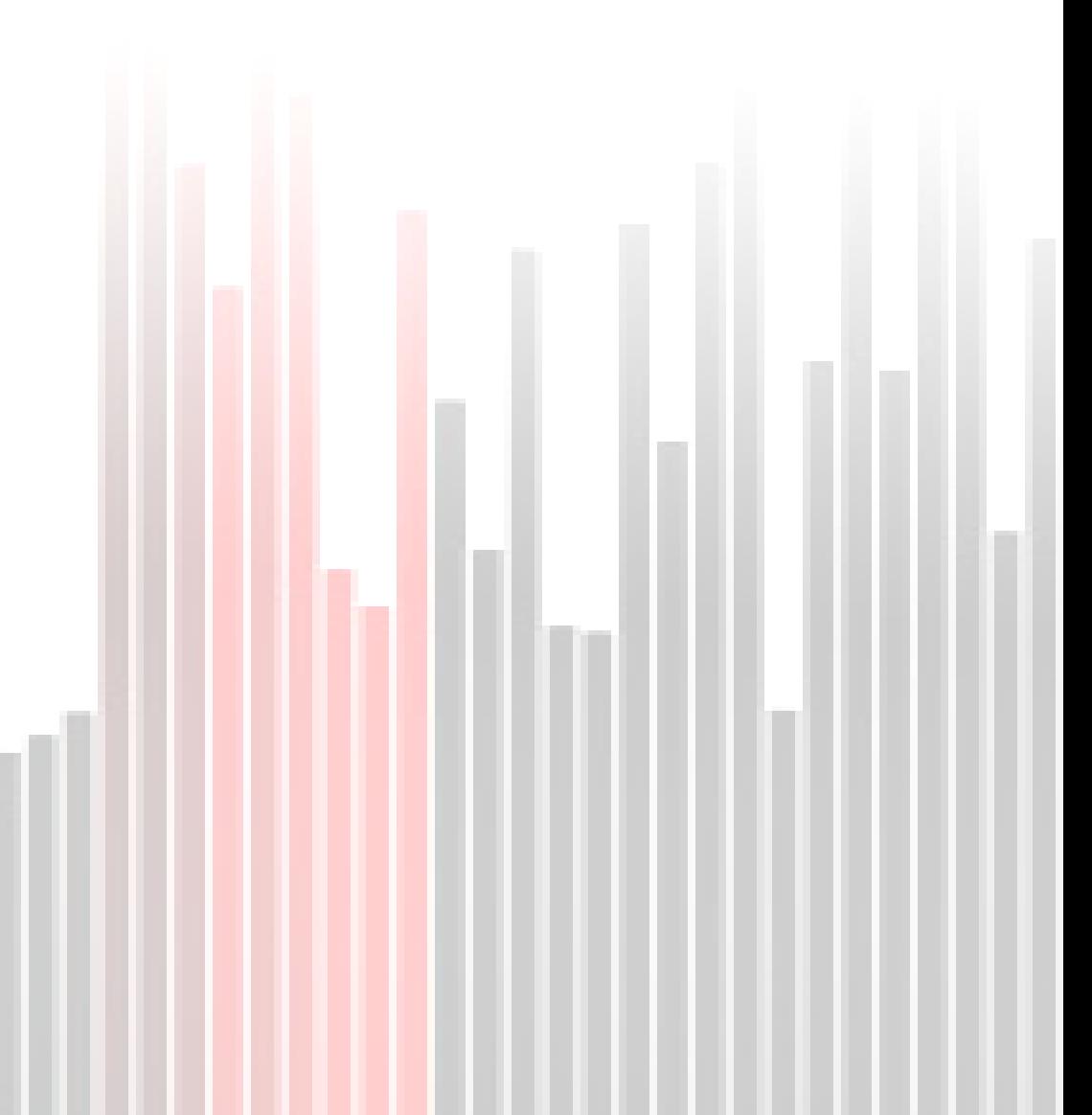

- Melhoria da inserção simples
	- **Inserção simples compara elementos adjacentes** 
		- Se o menor elemento estiver na posição mais a direita, n-1 comparações e movimentos são necessários para movê-lo à primeira posição
	- ShellSort permite a comparação e troca entre elementos distantes
		- Elementos separados por h posições são ordenados
			- $\Box$  Essa seqüência é dita estar h-ordenada: v[i]  $\leq$  v[i+h].

## Exemplo

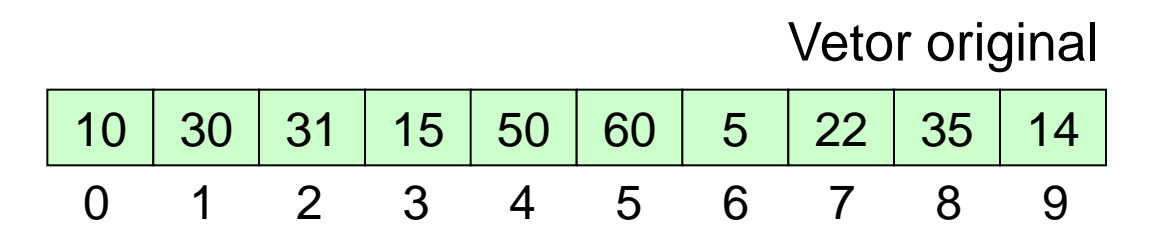

 $\blacktriangleright$ 

## Exemplo

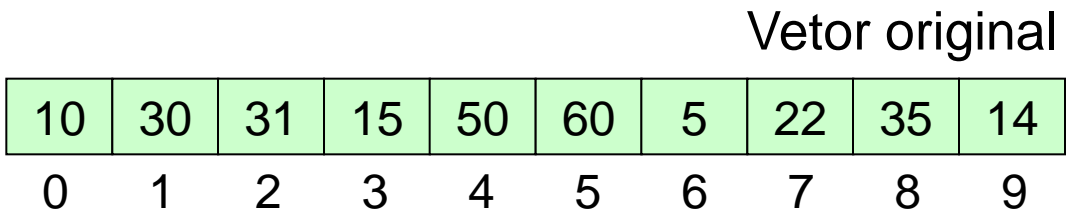

h=4 → elementos nas posições 0, 4 (0+4) e 8 (4+4)

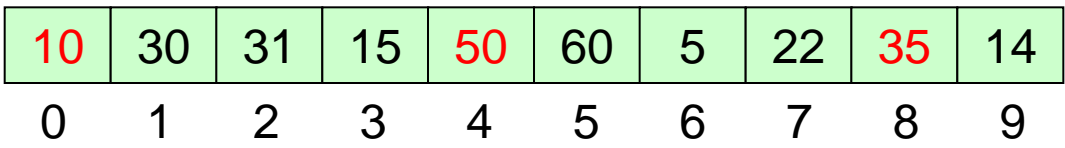

 $\blacktriangleright$ 

## Exemplo

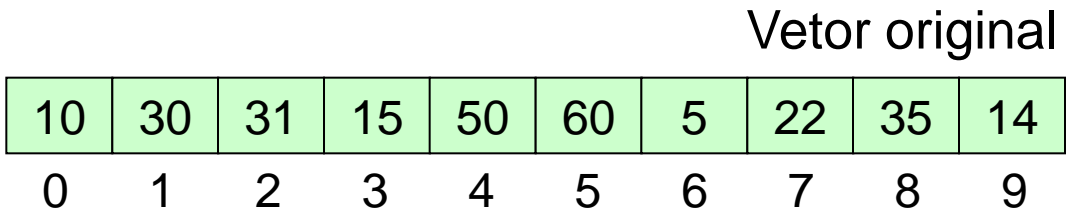

 $h=4 \rightarrow$  elementos nas posições 0, 4 (0+4) e 8 (4+4)

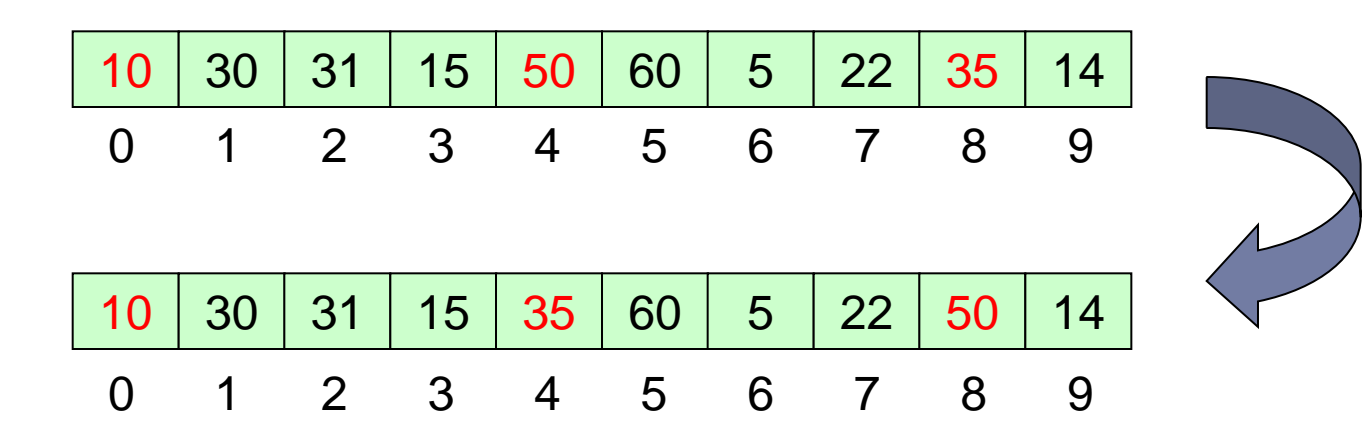

b.

- Idéia: dividir a entrada em sub-conjuntos de elementos de distância h e aplicar inserção simples a cada um, sendo que h é reduzido sucessivamente
	- A cada nova iteração, o vetor original está mais próximo da ordenação final
	- h deve ser reduzido até que valor?

ShellSort

#### 25 57 48 37 12 92 86 33

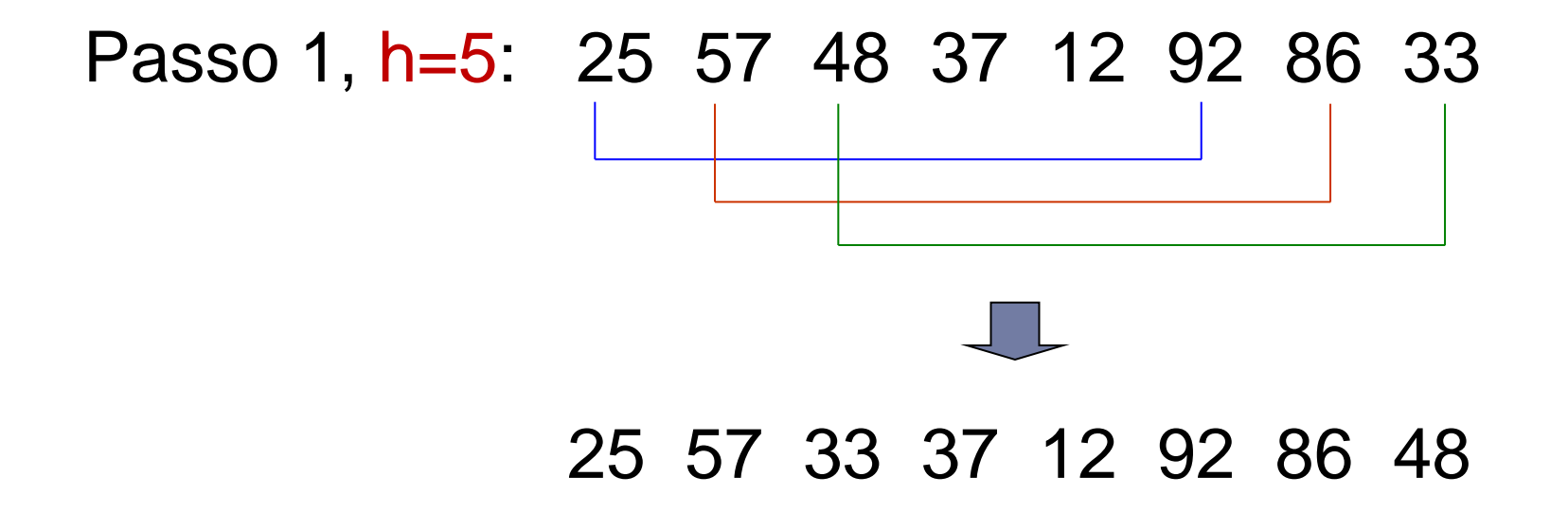

ShellSort

#### 25 57 48 37 12 92 86 33

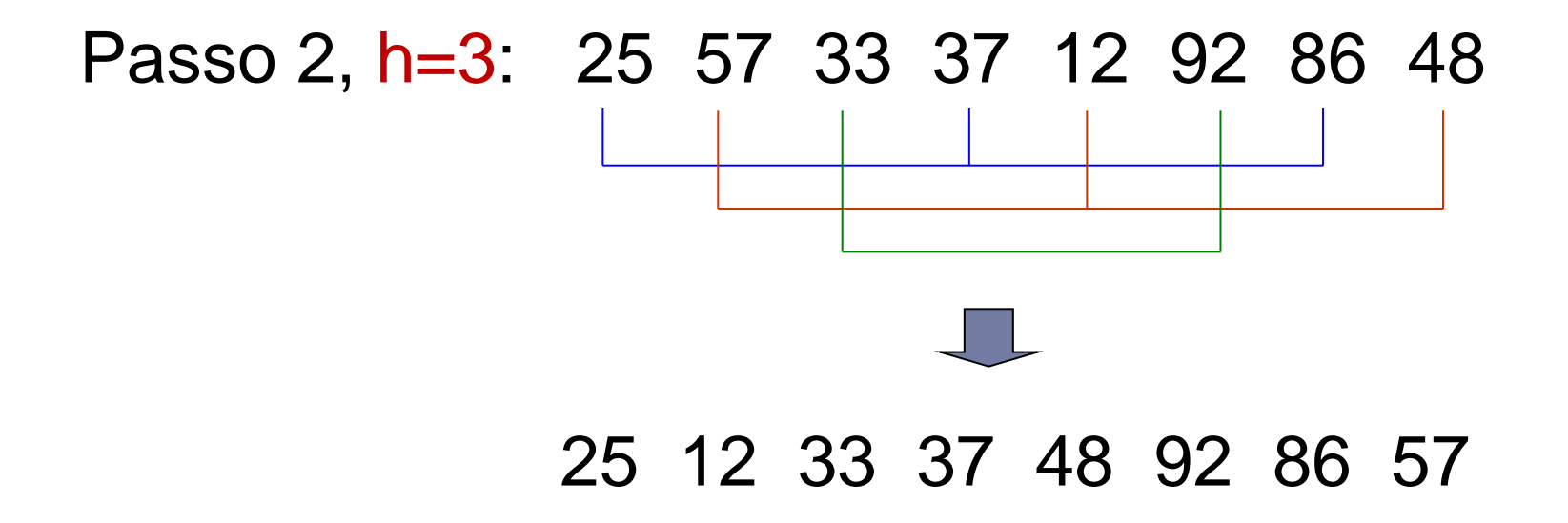

ShellSort

#### 25 57 48 37 12 92 86 33

# Passo 3, h=1: 25 12 33 37 48 92 86 57 12 25 33 37 48 57 86 92

Quando h=1, ShellSort equivale a qual algoritmo?

![](_page_10_Picture_0.jpeg)

- ▶ Os índices h são os incrementos que são adicionados a cada posição do vetor para se ter o próximo elemento do sub-conjunto
- A cada iteração, h decresce
	- **Incrementos decrescentes**
- ▶ O último h deve sempre ser 1

 $\triangleright$  n=15, h=5

# $j=1 \rightarrow v[0]$  v[5] v[10]  $j=2 \rightarrow v[1]$  v[6] v[11]  $j=3 \rightarrow v[2]$  v[7] v[12]  $j=4 \rightarrow v[3] v[8] v[13]$  $j=5 \rightarrow v[4] v[9] v[14]$

O i-ésimo elemento do j-ésimo conjunto é:  $v[(i-1)*h+j-1]$ 

 25 57 48 37 12 92 86 33 Passo I (incremento 5):

???

h.

```
 25 57 48 37 12 92 86 33
Passo 1 (incremento 5): 
       (v[0], v[5])(v[1], v[6])(v[2], v[7])(v[3])
       (v[4])
```

```
 25 57 48 37 12 92 86 33
Passo 1 (incremento 5): 
       (v[0], v[5])(v[1], v[6])(v[2], v[7])(v[3])
       (v[4])
Passo 2 (incremento 3):
```

```
 25 57 48 37 12 92 86 33
Passo I (incremento 5):
       (v[0], v[5])(v[1], v[6])(v[2], v[7])(v[3])
       (v[4])Passo 2 (incremento 3): 
       (v[0], v[3], v[6])(v[1], v[4], v[7])(v[2], v[5])
```
17

```
 25 57 48 37 12 92 86 33
Passo 1 (incremento 5): 
       (v[0], v[5])(v[1], v[6])(v[2], v[7])(v[3])
        (v[4])Passo 2 (incremento 3): 
       (v[0], v[3], v[6])(v[1], v[4], v[7])(v[2], v[5])Passo 3 (incremento 1):
       (v[0], v[1], v[2], v[3], v[4], v[5], v[6], v[7])
```
 Quais valores de h devemos utilizar para um vetor de tamanho arbitrário n?

- Quais valores de h devemos utilizar para um vetor de tamanho arbitrário n?
- Várias sequências para h têm sido experimentadas
- ▶ Knuth mostrou que a sequência abaixo é difícil de ser batida por mais de 20% (por outra sequência) em eficiência no tempo de execução:

$$
h(s) = 3h(s-1) + 1, \quad \text{para} \quad s > 1
$$
\n
$$
h(s) = 1, \quad \text{para} \quad s = 1
$$

Essa sequência corresponde a  $h=1, 4, 13, 40, 121, 364, 1093, ...$ 

▶ Pode ser utilizado o seguinte algoritmo para definir h:

- Determina-se h ≥ n, onde n é o tamanho do vetor
- ▶ Para se obter o primeiro h a ser utilizado, divide-se h por 3
- Os próximos h são sempre 1/3 (divisão inteira) do anterior

n=1 
$$
\rightarrow
$$
 h=\{\}  
\nn=2  $\rightarrow$  h=\{1\}  
\nn=3  $\rightarrow$  h=\{1\}  
\nn=4  $\rightarrow$  h=\{1\}  
\nn=5  $\rightarrow$  h=\{4,1\}  
\n...  
\nn=14  $\rightarrow$  h=\{13,4,1\}

 $n=15 \rightarrow h=\{13,4,1\}$ ...  $n=41 \rightarrow h=\{40,13,4,1\}$ ...  $n=122 \rightarrow h=\{121,40,13,4,1\}$ ...  $n=365 \rightarrow h=\{364, 121, 40, 13, 4, 1\}$ ...  $n=1094 \rightarrow h=\{1093,364,121,40,13,4,1\}$ 

```
void shellsort(int v[], int n) {
       int h, x, i, j;
       for (h=1; h\le n; h=3*h+1);
       while (h>1) {
              h = h/3;for (i=h; i\leq n; i++) {
                     x = v[i];j = i;while (j>=h \&& v[j-h] > x) {
                            v[j] = v[j-h];j = j - h;
                     }
                     V[j] = X;}
       }
}
```

```
void shellsort(int v[], int n) {
       int h, x, i, j;
       for (h=1; h\le n; h=3*h+1);
       while (h>1) {
              h = h/3;for (i=h; i\leq n; i++) {
                      x = v[i];\dot{\neg} = i;
                      while (j>=h & v[j-h] > x) {
                             v[j] = v[j-h];j = j - h;
                      }
                      V[j] = X;}
       }
}
                                    Encontra h≥n
```

```
void shellsort(int v[], int n) {
       int h, x, i, j;
       for (h=1; h\le n; h=3*h+1);
       while (h>1) {
              h = h/3;for (i=h; i\leq n; i++) {
                      x = v[i];\dot{\neg} = i;
                      while (j>=h & v[j-h] > x) {
                             v[j] = v[j-h];j = j - h;
                      }
                      V[j] = X;}
       }
}
                           Para cada h
```

```
void shellsort(int v[], int n) {
       int h, x, i, j;
       for (h=1; h\leq n; h=3*h+1);
       while (h>1) {
               h = h/3;for (i=h; i\leq n; i++) {
                      x = v[i];j = i;while (j>=h \&& v[j-h] > x) {
                              v[j] = v[j-h];j = j - h;
                       }
                      V[\dot{\tau}] = X;}
        }
                                                        Algoritmo de 
                                                         inserção 
                                                         modificado
```
}

![](_page_24_Picture_0.jpeg)

## Exercício

## Executar o algoritmo anterior para o vetor (25 57 48 37 12 92 86 33)

![](_page_25_Picture_0.jpeg)

#### Por que o método tem esse nome?

b.

![](_page_26_Picture_0.jpeg)

#### ▶ Por que o método tem esse nome?

▶ Foi criado por Donald Shell, em 1959

![](_page_27_Picture_0.jpeg)

#### Qual a complexidade do ShellSort?

 $\blacktriangleright$ 

É um método eficiente, mas difícil de ser analisado.

Conjectura 1  $C(n) = O(n^{1,25})$ Conjectura 2  $C(n) = O(n(\log_e n)^2)$ 

#### Exemplo de análise:

Robert Sedgewick, Analysis of Shellsort and Related Algorithms <http://www.cs.princeton.edu/~rs/shell/paperF.pdf>

## Complexidade de espaço:?

É um método eficiente, mas difícil de ser analisado.

Conjectura 1  $C(n) = O(n^{1,25})$ Conjectura 2  $C(n) = O(n(\log_e n)^2)$ 

#### Exemplo de análise:

Robert Sedgewick, Analysis of Shellsort and Related Algorithms <http://www.cs.princeton.edu/~rs/shell/paperF.pdf>

#### Complexidade de espaço: *O*(*n*)

![](_page_30_Picture_0.jpeg)

#### ShellSort é estável?

 $\blacktriangleright$ 

![](_page_31_Picture_0.jpeg)

#### **ShellSort é estável? Não**

 Justamente pelo fato de ocorrerem trocas entre elementos distantes

# Comparação empírica

## **Ordem aleatória dos elementos**

 Tempos normalizados (divididos) pelo tempo do algoritmo mais rápido.

![](_page_32_Picture_32.jpeg)

[1] Nívio Ziviani. *Projeto de Algoritmos – com implementações em C e Pascal.* Thomson Editora, 2a. edition, 2004.

#### **Ordem ascendente dos elementos (já ordenado)**

![](_page_33_Picture_16.jpeg)

# Comparação empírica

#### $\rightarrow$  Ordem descendente dos elementos

![](_page_34_Picture_17.jpeg)

- ShellSort, QuickSort e HeapSort possuem a mesma ordem de grandeza na maior parte dos casos
- QuickSort é o mais rápido para todos os vetores com elementos aleatórios
- ▶ Para vetores aleatórios pequenos, ShellSort é melhor do que o HeapSort
- O método da Inserção Direta é o mais rápido para todos os tamanhos de vetores ordenados, mas é o mais lento para vetores inversamente ordenados
- O método da Inserção Direta é melhor do que o método da Seleção Direta para vetores com elementos aleatórios

![](_page_36_Picture_0.jpeg)

#### Aula baseada nos materiais dos profs. Thiago A. S. Pardo e Alneu A. Lopes

N